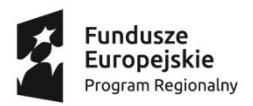

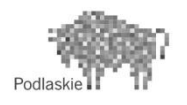

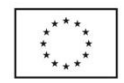

*Projekt ,,SZKOŁA DLA KAŻDEGO" współfinansowany przez Unię Europejską w ramach Europejskiego Funduszu Społecznego.*

## TEST DIAGNOSTYCZNY

ZAJECIA ROZWIJAJĄCE Z INFORMATYKI KLASA IV-VI

1. Która nazwa programu pasuje do podanego zagadnienia. Połącz linią.

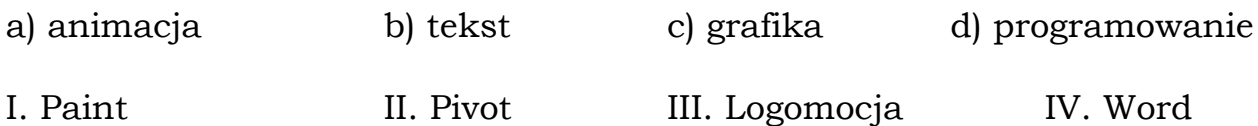

2. Który rodzaj zaznaczenia w programie Paint pozwala na nakładanie kopiowanych obrazów tak, aby białe "tło zaznaczenia" nie przykrywało obrazu na dole?

- a) prostokątne
- b) dowolnego kształtu
- c) wszystkiego
- d) przezroczyste

3. W którym panelu paska menu programu Paint znajduje się polecenie "obróć"?

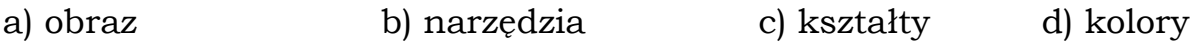

- 4. Plik zapisany w programie Paint może mieć rozszerzenie:
- a) jpeg b) doc c) com d) xlsx

5. Czy w animacji Pivot można wstawić tło wykonane w programie Paint?

a) tak, bez ograniczeń b) nie c) tak, z odpowiednim rozszerzeniem d) tak, tylko tło o określonych kolorach

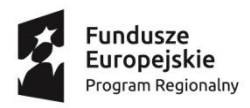

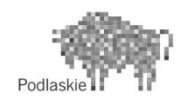

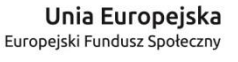

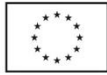

*Projekt ,,SZKOŁA DLA KAŻDEGO" współfinansowany przez Unię Europejską w ramach Europejskiego Funduszu Społecznego.*

- 6. Kod źródłowy programu to:
- a) zestaw instrukcji do przetwarzania danych przez komputer
- b) instrukcja dla webmastera
- c) zakodowany w edytorze tekstu dokument
- d) instrukcja do tworzenia procedur w Logomocji
- 7. Ekran tekstowy w programie Logo służy do:
- a) tworzenia notatek
- b) wielokrotnego wprowadzana instrukcji
- c) tworzenia rysunków
- d) wprowadzania poleceń zrozumiałych dla żółwia
- 8. Procedurą w informatyce nazywamy:
- a) sposób zapisu tekstu
- b) zapis algorytmu w postaci instrukcji (poleceń) w danym języku programowania
- c) sztuczny język do komunikowania się człowieka z komputerem
- d) zbiór zasad bezpiecznej obsługi komputera
- 9. Funkcja SmartArt w edytorze tekst służy do:
- a) wykonania zrzutu ekranu
- b) wstawienia symbolu
- c) wstawienia grafiki w celu wizualnego przedstawiania informacji
- d) zaznaczenia całego tekstu

10. Dodanie obramowania strony w edytorze tekstu Word możliwa jest w menu:

- a) projektowanie
- b) układ strony
- c) narzędzia główne
- d) widok

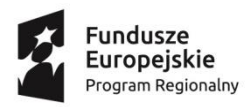

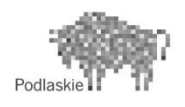

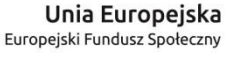

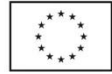

*Projekt ,,SZKOŁA DLA KAŻDEGO" współfinansowany przez Unię Europejską w ramach Europejskiego Funduszu Społecznego.*

- 11. Co jest niezbędne do przeglądania stron internetowych?
- a) połączenie z internetem
- b) założone konto internetowe
- c) dowolny program graficzny
- d) połączenie z internetem i przeglądarka internetowa

12. Filtrowanie danych wychodzących i przychodzących do komputera z sieci lub internetu zapewnia:

- 
- 
- a) firewall b) brama internetowa
- c) program antywirusowy d) usługa translacji adresów NAT